## SAP ABAP table ENT5582 {Generated Table for View}

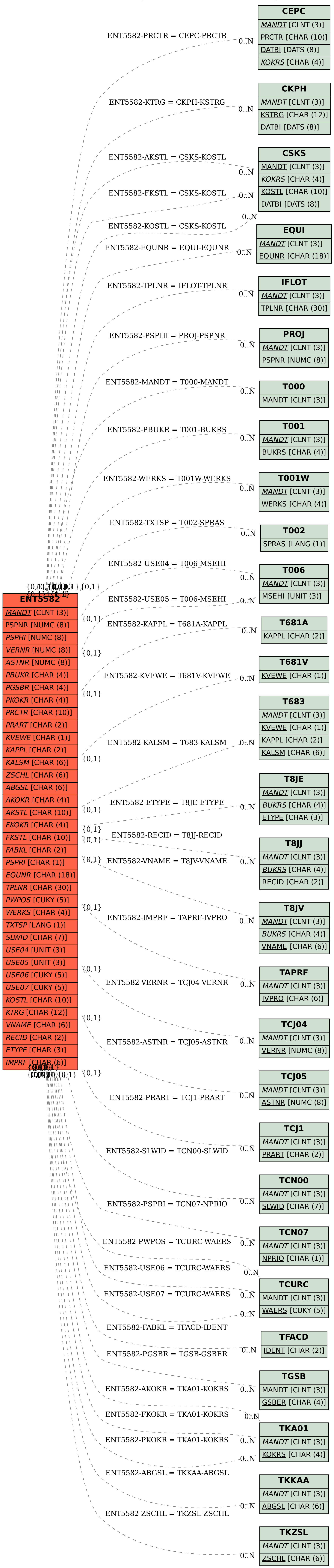